# **SKRIPSI**

# **APLIKASI AGENDA KEGIATAN EVENT ORGANIZER BERBASIS ANDROID MENGGUNAKAN TEKNOLOGI FIREBASE**

# **(STUDI KASUS GURAT UNGU)**

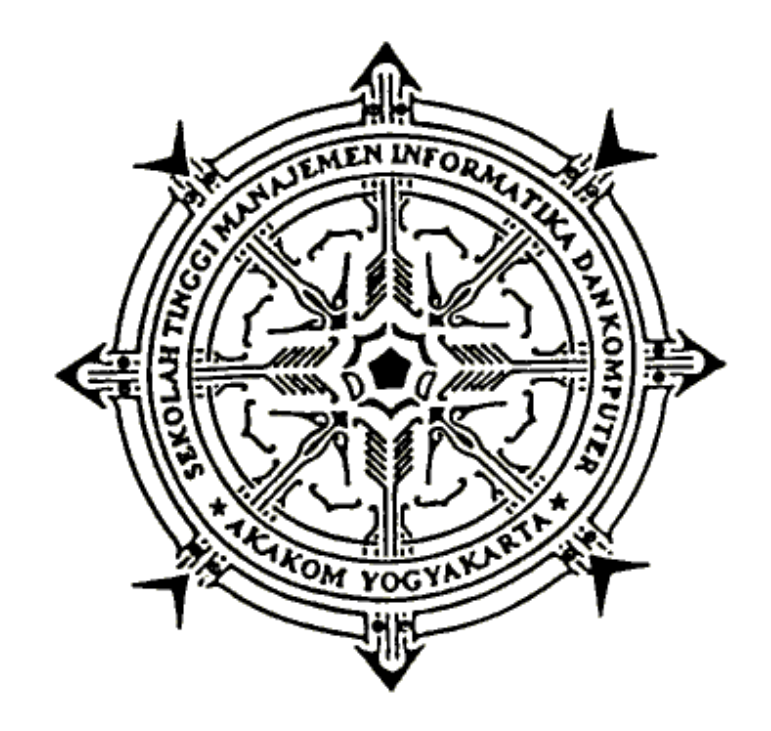

**Andika Jodhi Saputra Nomor Mahasiswa : 175410174**

# **PROGRAM STUDI INFORMATIKA**

# **SEKOLAH TINGGI MANAJEMEN INFORMATIKA DAN KOMPUTER AKAKOM YOGYAKARTA**

**2021**

# **SKRIPSI**

# **APLIKASI AGENDA KEGIATAN EVENT ORGANIZER BERBASIS ANDROID MENGGUNAKAN TEKNOLOGI FIREBASE**

# **(STUDI KASUS GURAT UNGU)**

**Diajukan Sebagai Salah Satu Syarat Untuk Menyelesaikan Studi Jenjang**

**Strata Satu (S1) Program Studi Teknik Informatika Sekolah Tinggi** 

**Manajemen Informatika Dan Komputer**

**Akakom**

**Yogyakarta**

**Disusun Oleh**

**ANDIKA JODHI SAPUTRA**

**Nomor Mahasiswa: 175410174**

# **PROGRAM STUDI INFORMATIKA**

# **SEKOLAH TINGGI MANAJEMEN INFORMATIKA DAN KOMPUTER AKAKOM**

### **YOGYAKARTA**

**2021**

# **LEMBAR PERSETUJUAN**

<span id="page-2-0"></span>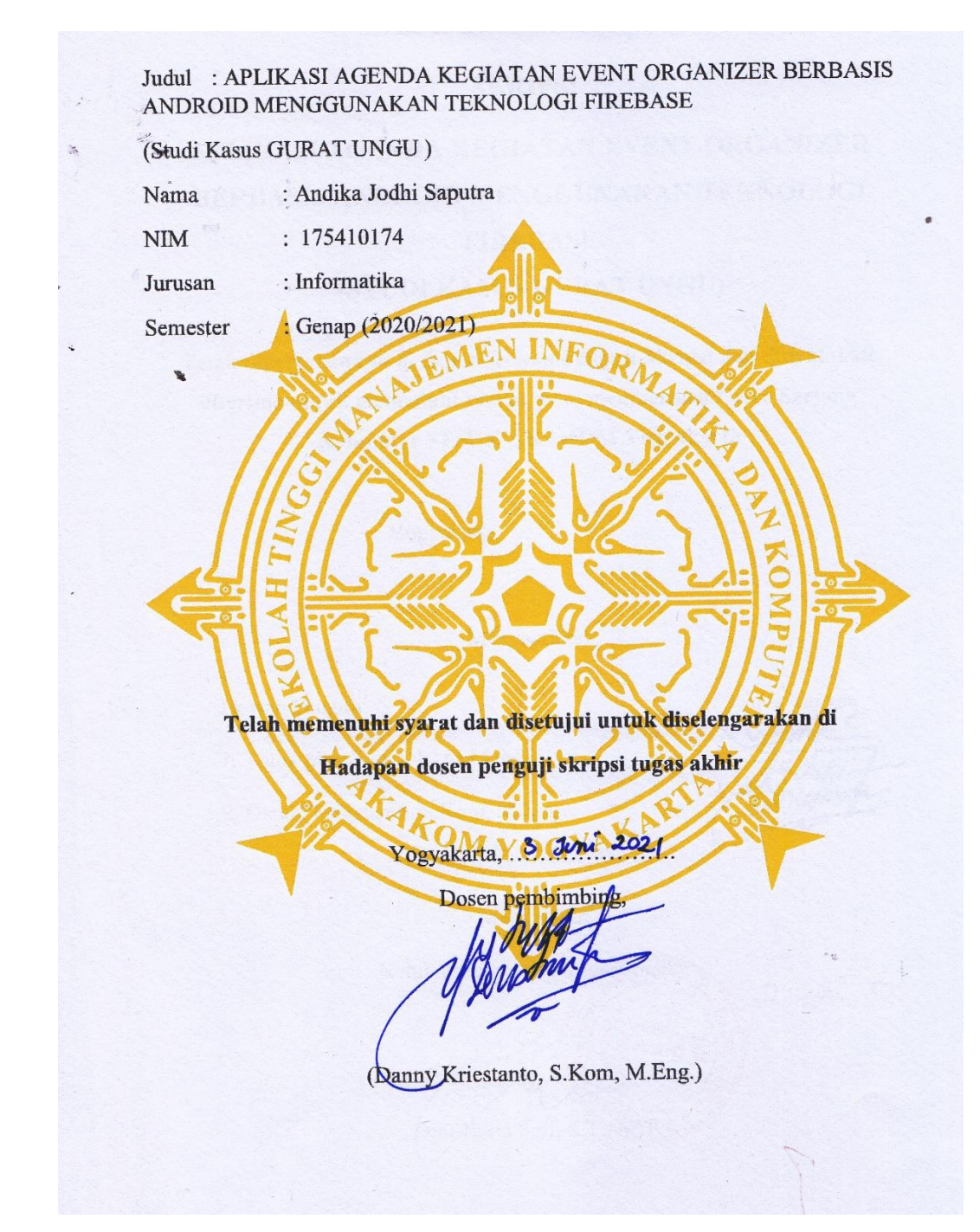

# **HALAMAN PENGESAHAN**

<span id="page-3-0"></span>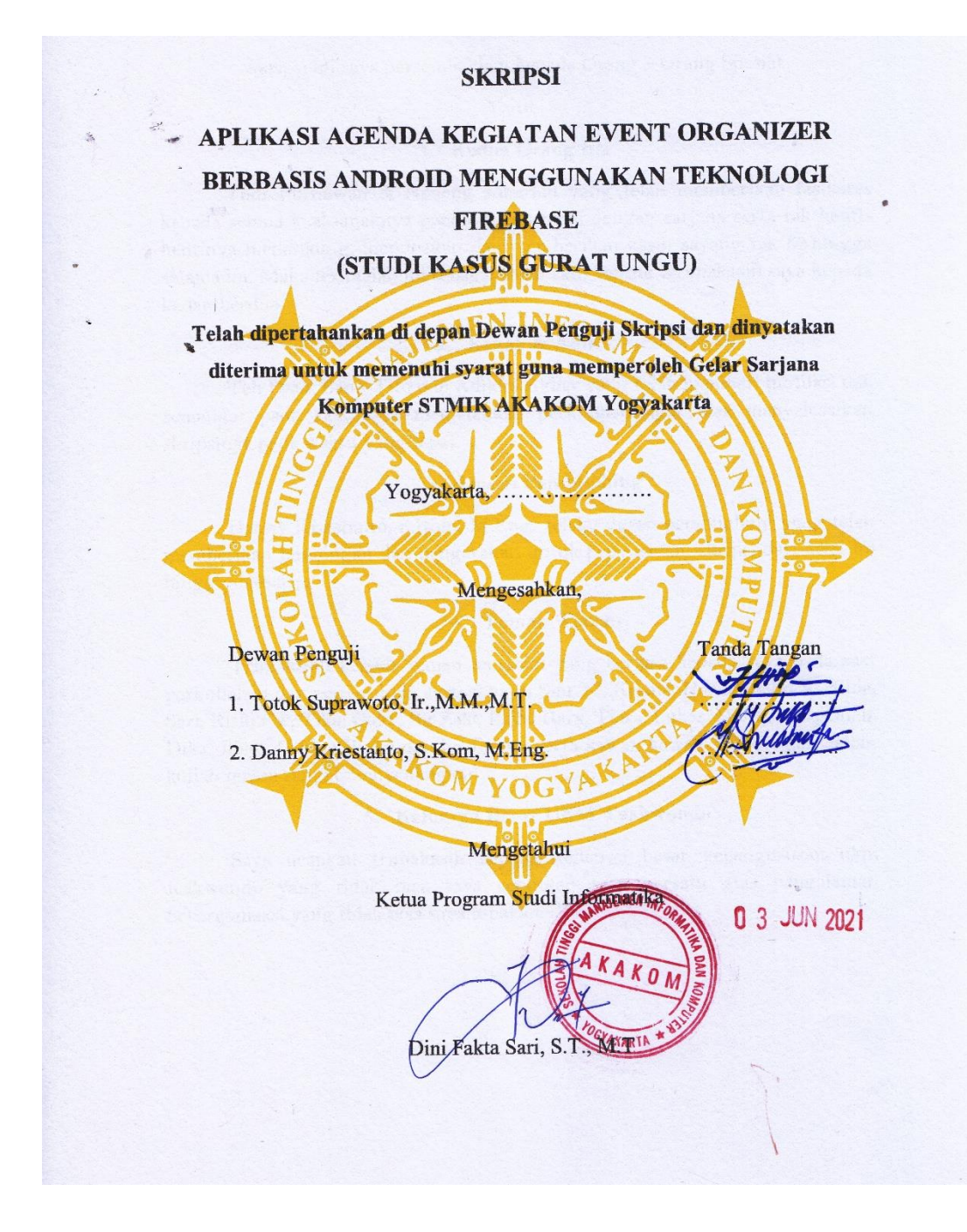

#### **HALAMAN PERSEMBAHAN**

<span id="page-4-0"></span>Skripsi ini saya persembahkan kepada Orang – Orang Spesial

Yaitu :

#### **1. Kedua Orang tua**

Yudi Purnawan & Neneng Johariah yang telah memberikan fasilistas kepada semua anak-anaknya pendidikan sampai dengan sarjana serta tak hentihentinya mendukung, mendoakan dan memberikan kasih sayang tak terhingga selama ini. Maka terimalah ini sebagai salah satu bentuk terimakasih saya kepada kalian berdua.

#### **2. Kakak & Adik**

Teh Dian, Bang Tito dan Adikku Akbar yang telah memberi motifasi dan semangat pada saat saya menjalankan perkulihan agar bisa menyelesaikan skripsinya pada waktu yang tepat.

#### **3. Dosen Pembimbing**

Danny Kriestanto, S.Kom, M.Eng. selaku dosen pembimbing yang telah memberikan bimbingan dan pengarahan untuk penyusunan skripsi dari awal ini hingga selesai.

#### **4. Teman-Teman**

Trimakasih kepada teman-temanku yang berjasa kepada saya pada saat perkuliahan dan penyusunan skripsi yaitu Sifu TJ, Krisna, Harianto, Soca, Hilda, Sari, Riski Cw, Tika, Cuky, Bg Zaki, Bayu, Rara, Tiara, Lukas, Dorik, Feri, Odah, Dika, Jihad, Ceking,Rizky dan bg Jimmy serta kawan kawan TI4 dengan kalian kuliah terasa sangat menyenangkan.

#### **5. Keluarga Besar UKM Teakwondo**

Saya ucapkan trimakasih kepada keluarga besar kepengurusan ukm teakwondo yang tidak bisa saya sebutkan satu persatu atas pengalaman berorganisasi yang tidak bisa saya lupakan.

# **HALAMAN MOTTO**

<span id="page-5-0"></span>"Live as you were to die tomorrow. Learn as if you were to live forever"

### **Mahtma Gandhi**

"Sebaik-baik manusia adalah yang paling bermanfaat bagi orang lain"

#### **HR. Thabrani**

"Barang siapa yang menyulitkan orang lain maka Allah akan mempersulitkan pada hari kiamat"

### **HR. AL-Bukhari 7152**

"Maka Sesungguhnya bersama kesultan akan ada kemudahan"

# **QS. Al-Insyirah : 5**

"Allah tidak akan menguji hambanya diluar batas kemampuanya"

### **QS. Al-Baqarah : 286**

"Satu-Satunya sumber dari pengetahuan adalah pengalaman"

### **Albert Einstein**

### **"TETAP PUTUS ASA DAN JANGAN SEMANGAT"**

#### **INTISARI**

<span id="page-6-0"></span>Gurat Ungu merupakan perusahaan yang bergerak dalam penyedia jasa baik dekorasi maupun pelayanan pesta, pada perusahaan tersebut untuk bagian karyawan event organizer disatukan dalam grub Whaatsaap Messenger dimana ketika admin kantor memberikan info update dari pekerjaan selalu melalui grub tersebut baik dari memberi info terdapat agenda event, pengumuman umum seperti karyawan yang diikut sertakan pada agenda event serta waktu pelaksanaan rapat baik breefing maupun rapat evaluasi, dan diperintahkan untuk karyawan yang bersedia mengikuti agenda event bisa mengkonfirmasi dengan menuliskan namanya pada grub sesuai list yang telah disebarkan.

Aplikasi ini berbasis android yang dibangun menggunakan bahasa pemrograman kotlin, XML sebagai tampilan antarmukanya dan dengan menerapkan teknolgi firebase seperti : *Firebase Authentication, Firebase Realtime Database, Firebase Cloud Messaging* untuk membuat aplikasi tersebut.

Dengan dibuatkanya aplikasi agenda kegiatan Event Orgainzer ini diharapkan aplikasi membantu menyebarkan informasi agenda kerja secara realtime kepada karyawan, serta bagi karyawan yang bersedia mengikuti event bisa mengkonfirmasi melalui aplikasi dan bisa melihat dimana lokasi event yang akan berlangsung.

Kata kunci : Android, Agenda, *Firebase* , Gurat ungu, *Notification*,

#### **KATA PENGANTAR**

<span id="page-7-0"></span>*Assalamu'alaikum warahmatullahi wabarokatuh*

Bimillahirohmanirrohim, segala puji syukur saya panjatkan pada Tuhan Yang Maha Esa yang telah melimpahkan Rahmat dan Karunia-Nya sehingga saya bisa menyelesaikan Skripsi dengan judul "Aplikasi Agenda Kegiatan Event Organizer Berbasis Android Menggunakan Teknologi Firebase" dengan lancar.

Pegmbuatan Laporan Skripsi ini disusun untuk memenuhi salah satu syarat kelulusan gelar sarjana Teknik Informatika STMIK AKAKOM Yogyakarta. Dengan melaukukan penelitian dan penyusunan Tugas Akhir ini penulis telah mendapatkan banyak dukungan dan bantuan dari berbagai pihak. Penulis mengucapkan terimakasih yang tak terhinggga kepada:

- 1. Allah SWT yang telah memberikan nikmat dan karunian-Nya serta jalan kemudahan kepada penulis sehingga skripsi ini dapat terselesaikan pada waktu yang tepat
- 2. Ir. Totok Suprawoto, M.M., MT. Selaku ketua umum STMIK AKAKOM YOGYAKARTA.
- 3. Dini Fakta Sari, S.T,. MT. Selaku ketua jurusan Teknik Informatika STMIK AKAKOM YOGYAKARTA.
- 4. Danny Kriestanto, S.Kom, M.Eng. Selaku dosen pembimbing skripsi yang senantiasa membimbing dan memberikan arahan kepada saya dalam mengerjakan skripsi ini hingga selesai.
- 5. Para Bapak dan Ibu dosen STMIK AKAKOM Yogyakarta yang telah memberikan bekal ilmu kepada saya yang diharapkan berguna untuk jenjang karir saya kedepan.
- 6. Keluarga tercinta Ayah, Ibu dan Saudara yang selalu mendoakan dan memberi dukungan dalam menyelesaikan Skripsi ini.
- 7. Teman-teman kuliah yang telah membantu dan memberikan semangat pada saat saya melakukan pembuatan Skripsi ini.

Penulis menyadari bahwa masih terdapat kekurangan dalam penyusunan skripsi ini, oleh karna itu penulis mengharapkan kritik dan saran yang membangun dalam skripsi ini agar menjadi lebih baik. Akhir kata, semoga tulisan ini dapat memberikan manfaat dan memberikan wawasan tambahan bagi pembaca dan khususnya bagi penulis sendiri.

*Wassalamualaikum warahmatullahi wabarakatuh.*

Yogyakarta, …………….

Andika Jodhi Saputra

# **DAFTAR ISI**

<span id="page-9-0"></span>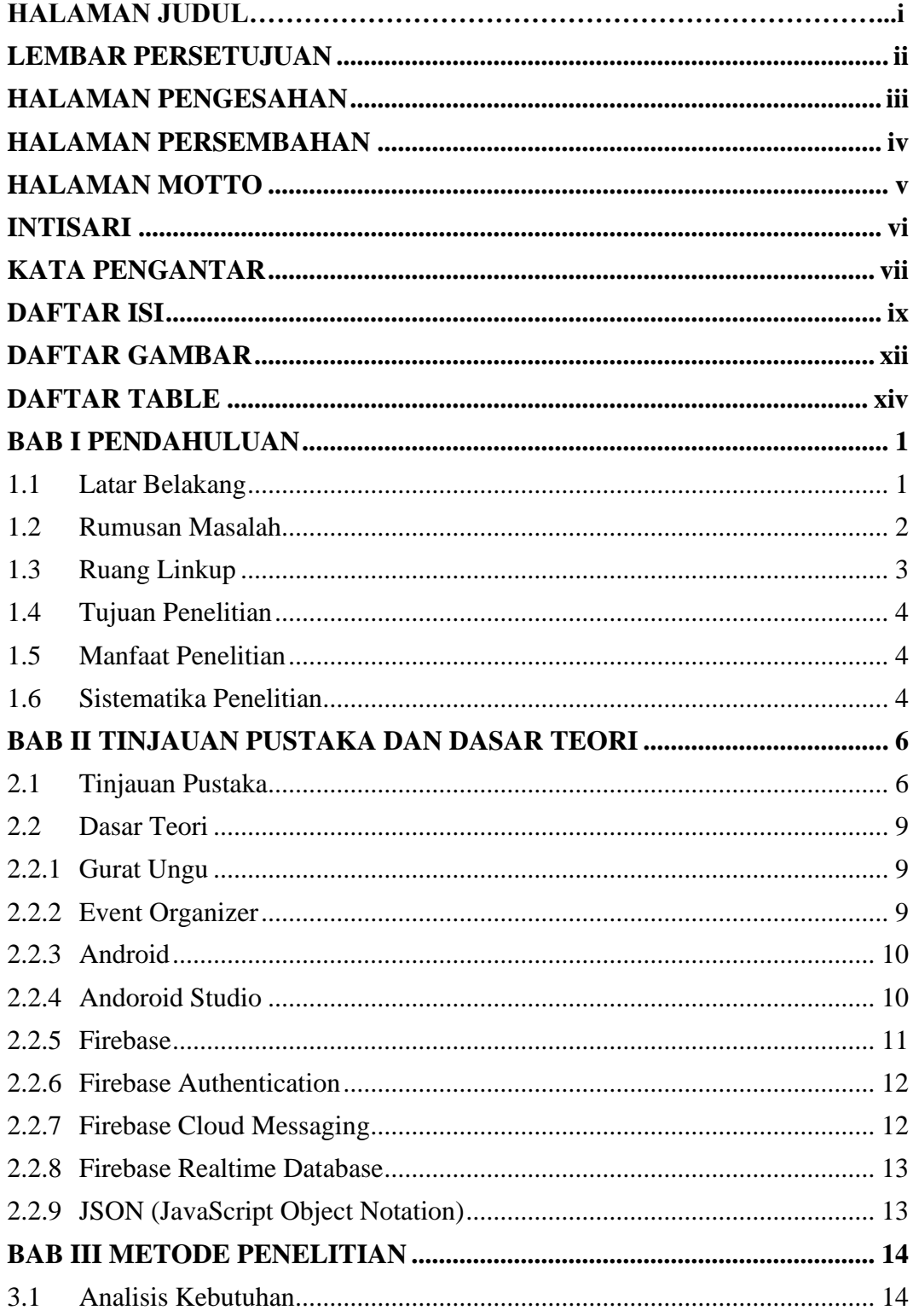

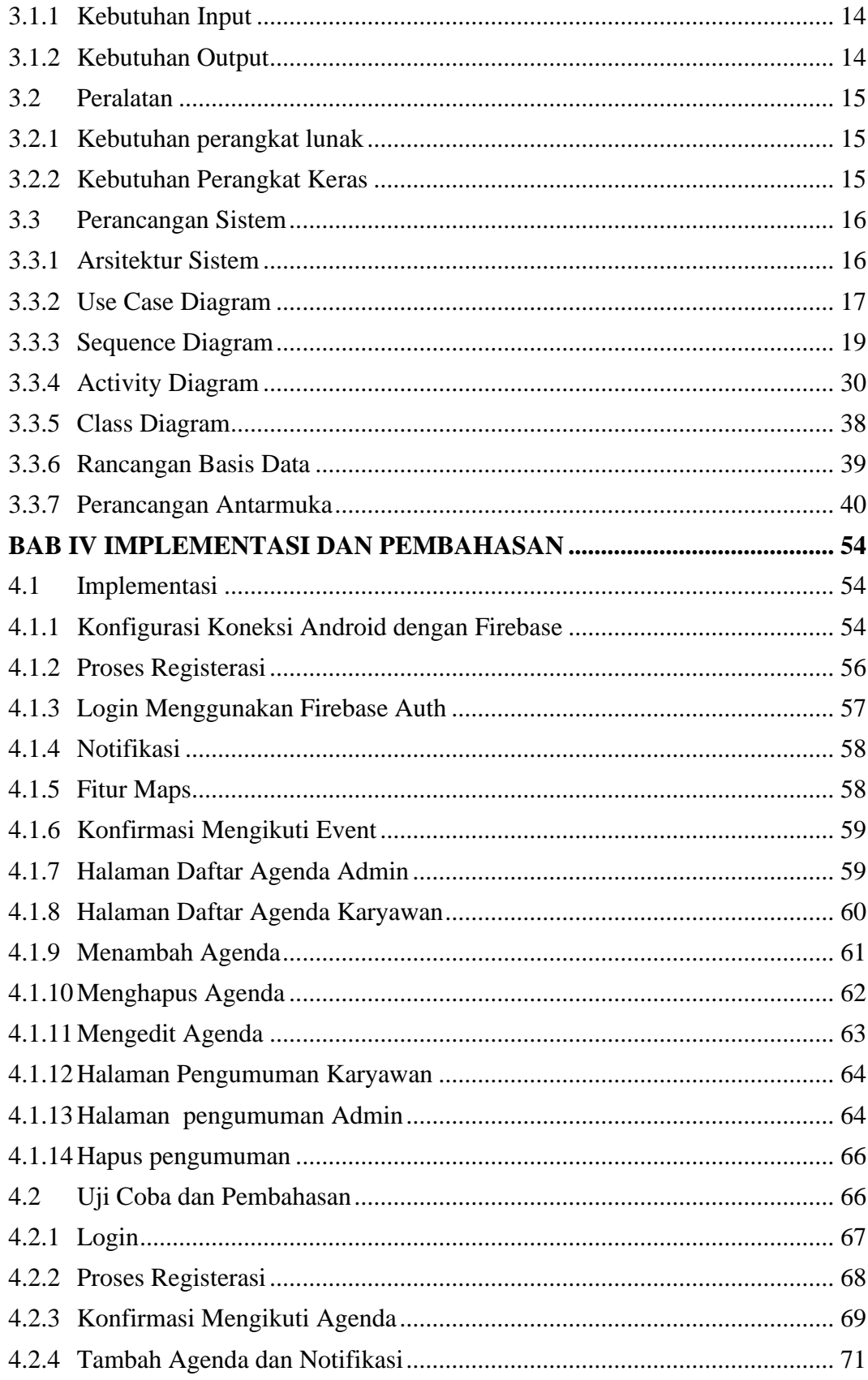

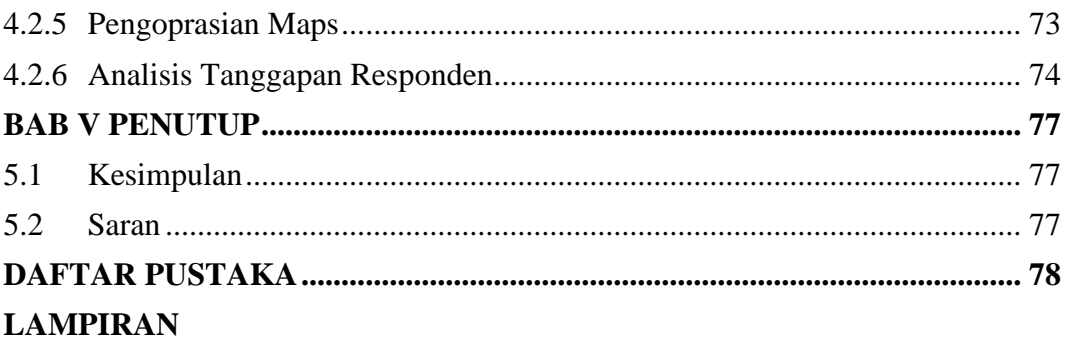

# **DAFTAR GAMBAR**

<span id="page-12-0"></span>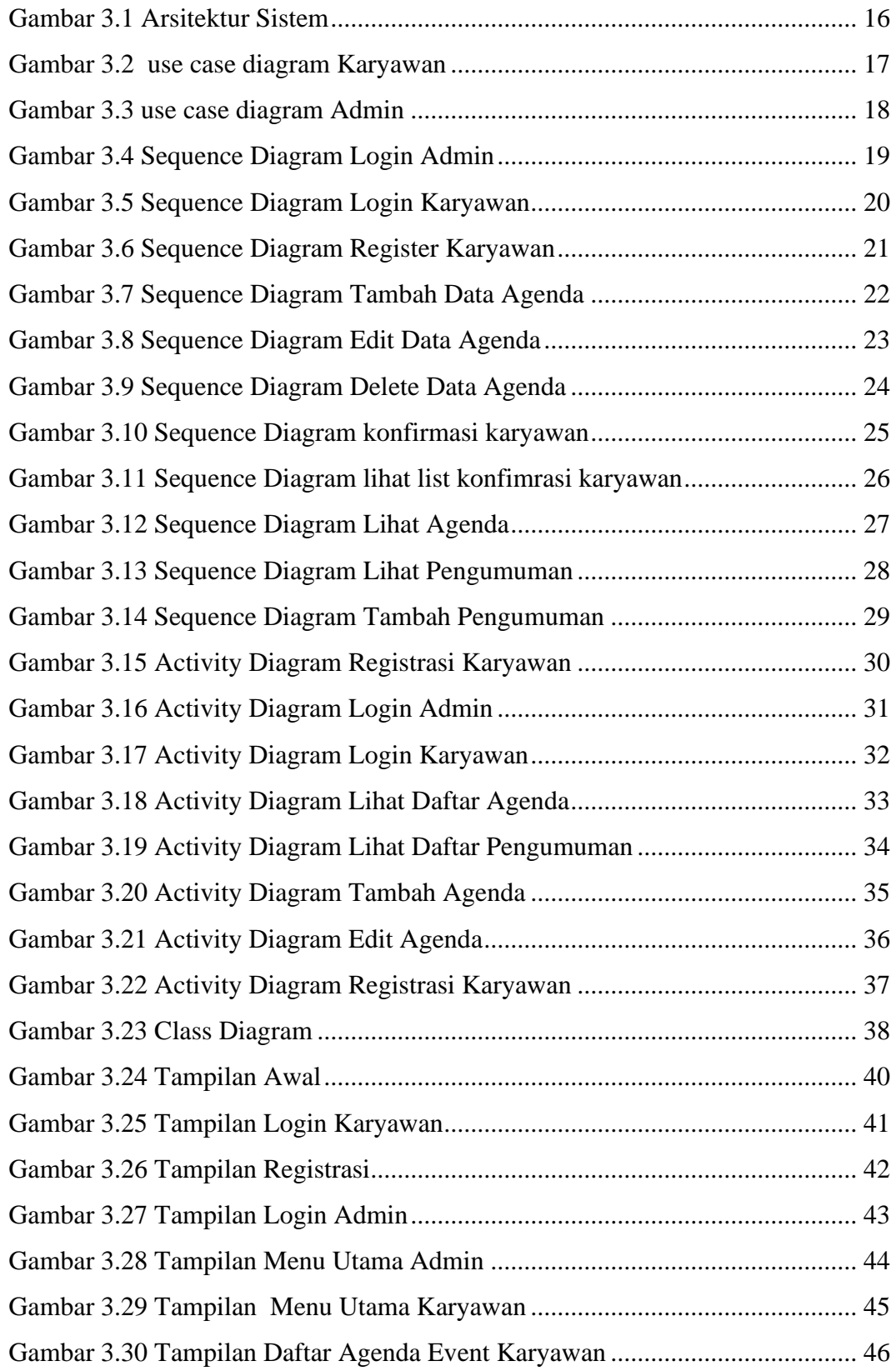

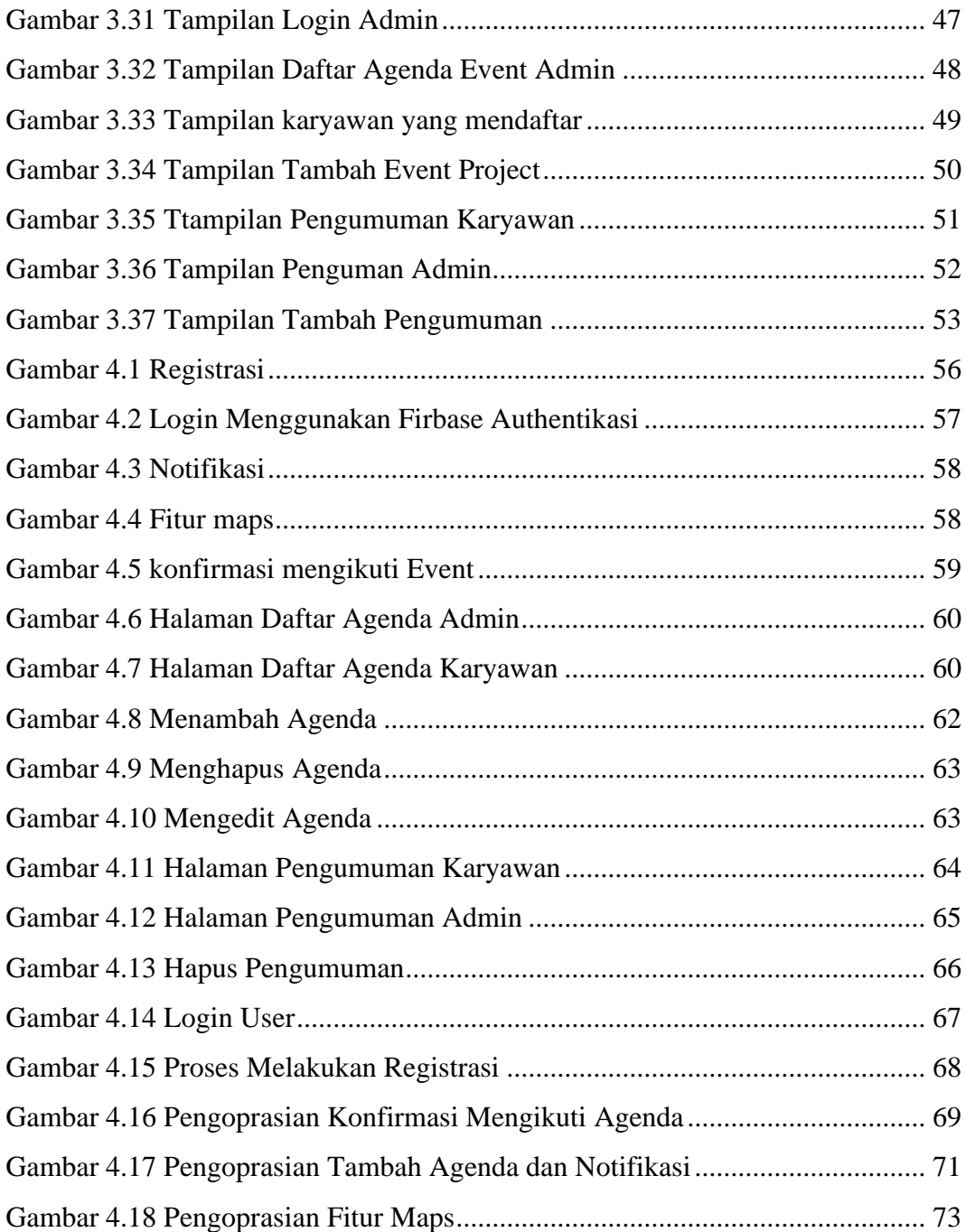

# **DAFTAR TABLE**

<span id="page-14-0"></span>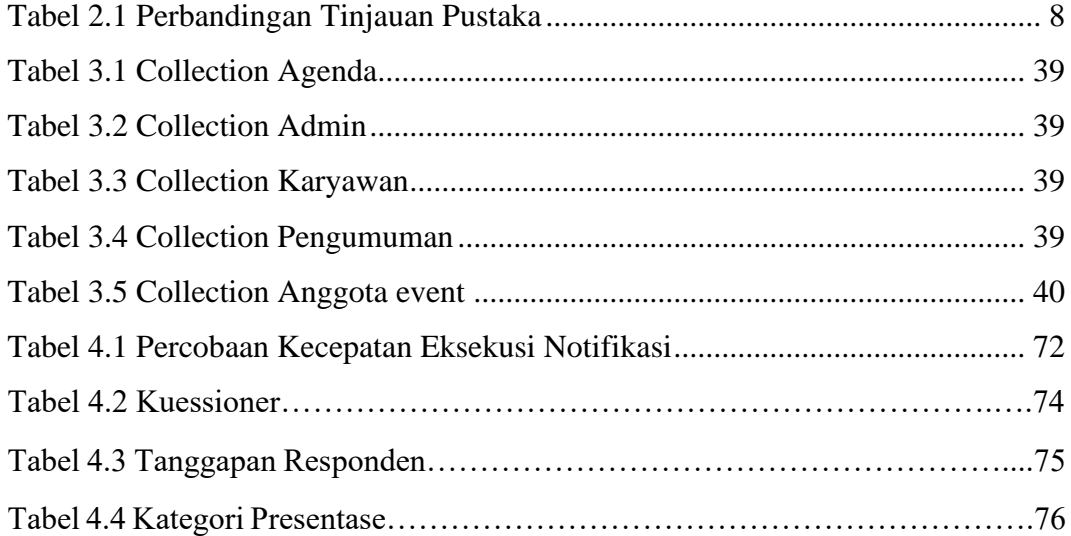